#### Single-Column Model*Introduction*

#### Filip Váňa

filip.vana@ecmwf.int

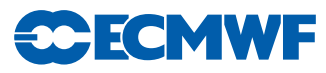

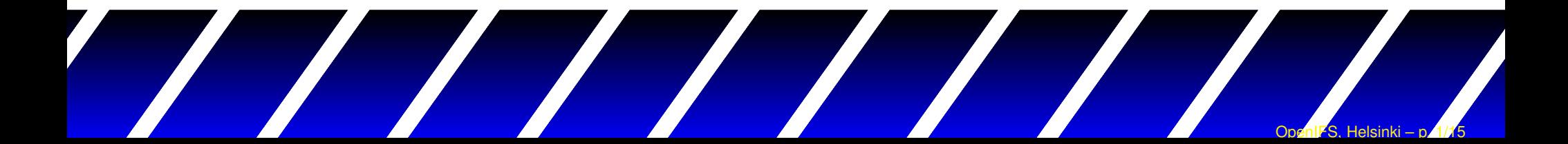

Prognostic quantity  $C$  described by an<br>atmospheria madel as a be farmely with atmospheric model can be formally written as:

 $C=\bar{C}+c$ 

- $\bar{C}$   $\;\cdots$  part resolved by a model
- $\, C \,$  $c \quad \cdots \quad$  the sub-grid component

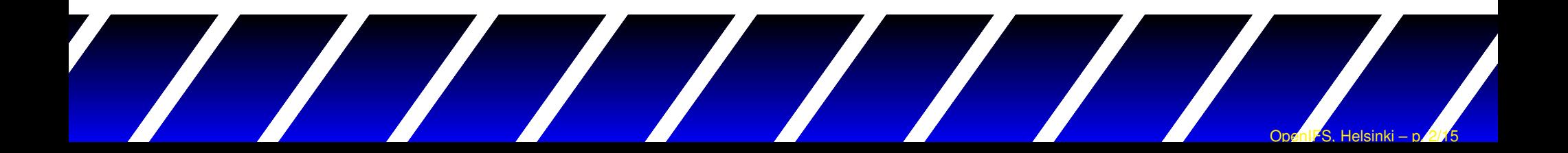

Governing equations:

$$
\frac{\partial \bar{X}}{\partial t} = \mathcal{D}_{LS}(\bar{X}) + \mathcal{F}_{SS}(\bar{X}) + S_i
$$

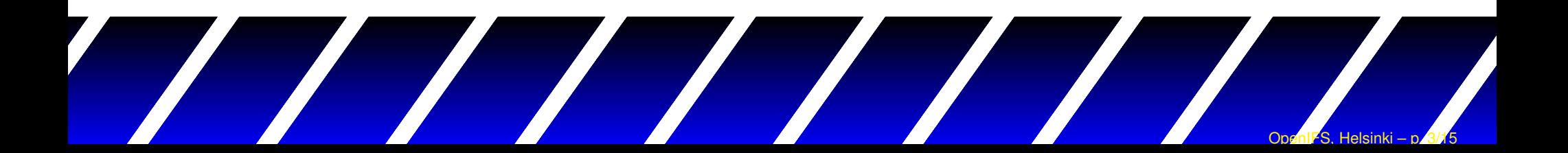

Governing equations:

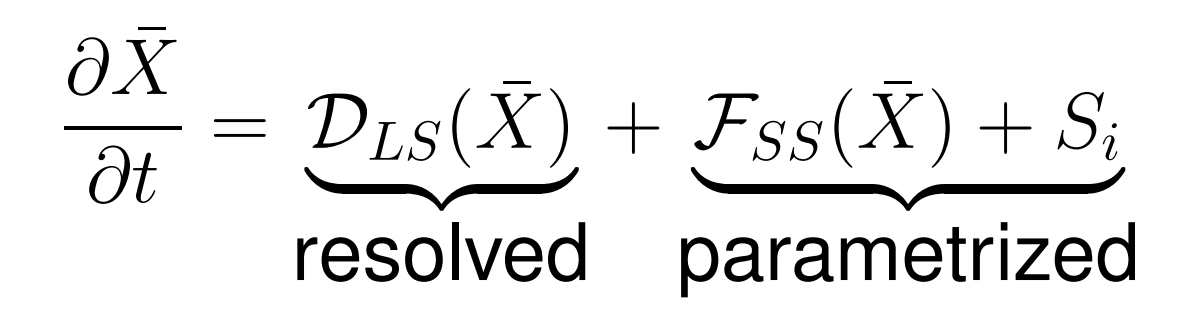

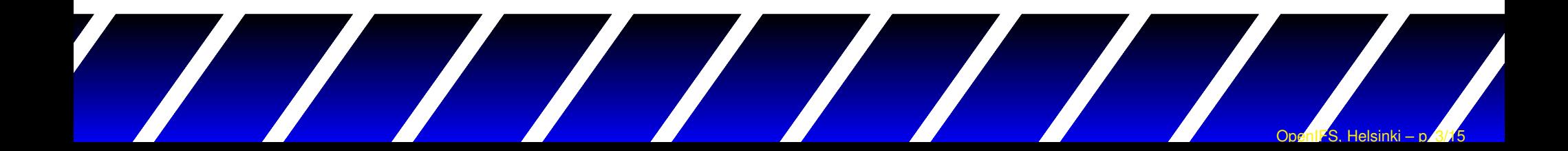

Governing equations:

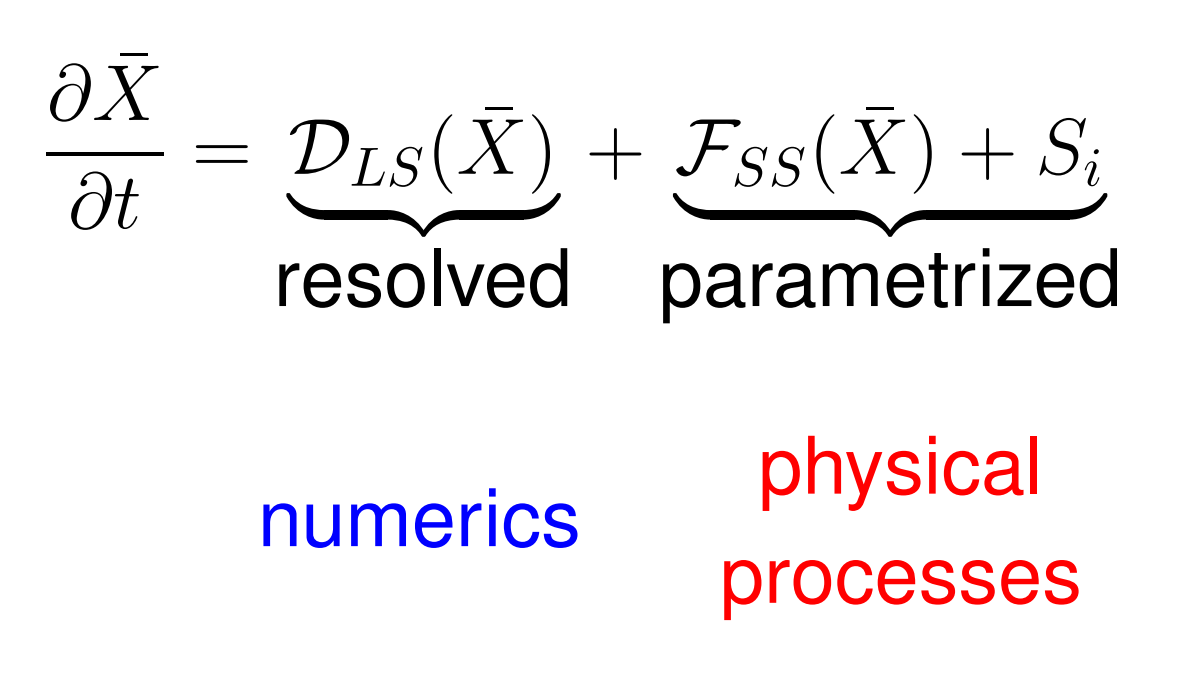

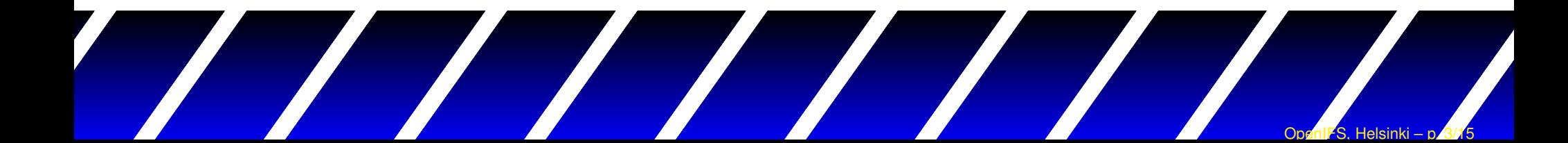

#### numerics⇄ physical processes

- $\bullet$ • Atmospheric models:  $L_x$  $_x >> L_z$ z
- Numerics (3D): frequently separated to horizontal andvertical parts
- Physics: Horizontal component usually neglected $\rightarrow$  treated like independent columns

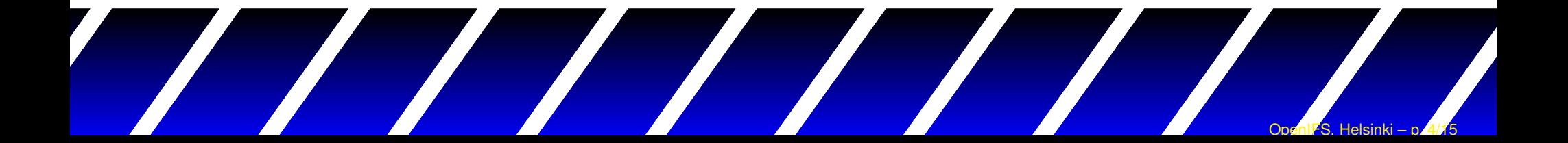

 • Atmospherics model is <sup>a</sup> complex non-linear environment (numerical methods ↔ large scale processes ↔ diabatic<br>。。。。。。。 processes,...)

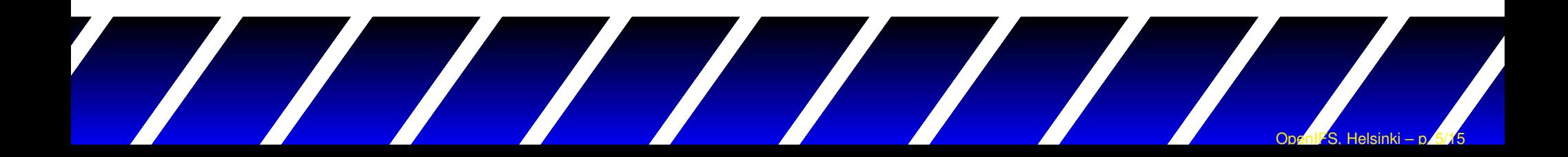

- Atmospherics model is <sup>a</sup> complex non-linear environment (numerical methods ↔ large scale processes ↔ diabatic<br>。。。。。。。 processes,...)
- It is difficult to evaluate the impact of <sup>a</sup> single process of interest.

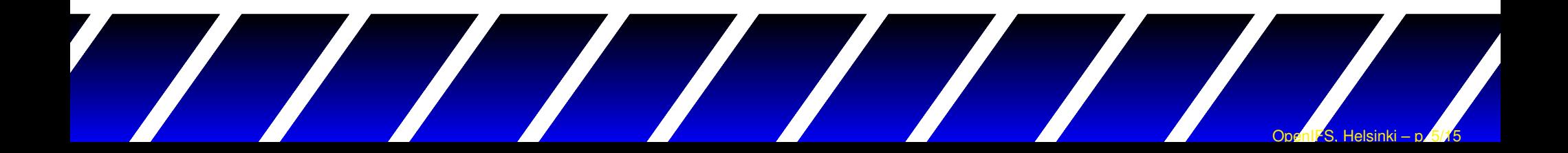

- Atmospherics model is <sup>a</sup> complex non-linear environment (numerical methods ↔ large scale processes ↔ diabatic<br>。。。。。。。 processes,...)
- It is difficult to evaluate the impact of <sup>a</sup> single process of interest.
- A need to define alternative approaches to give morestraightforward response: Academic simulations, LAM, 2Dsimulations, Single-column models

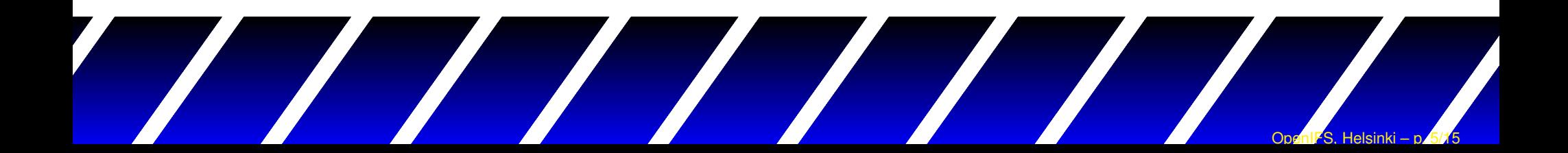

- Atmospherics model is <sup>a</sup> complex non-linear environment (numerical methods ↔ large scale processes ↔ diabatic<br>。。。。。。。 processes,...)
- It is difficult to evaluate the impact of <sup>a</sup> single process of interest.
- A need to define alternative approaches to give morestraightforward response: Academic simulations, LAM, 2Dsimulations, Single-column models
- Ideally testing environments offer faster response comparedto the full environment.

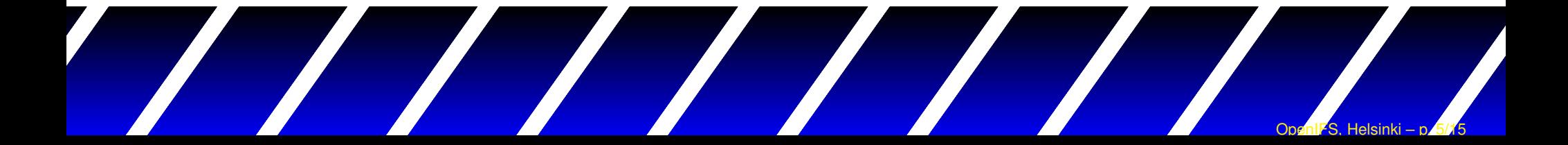

#### Single-Column Model

Simplistic approach: Small scale processes are fully determined by inter-process ballance andlarge scale forcing:

$$
\begin{array}{ccc}\text{numeries} & \rightarrow & \text{physical} \\ \text{processes} & & \end{array}
$$

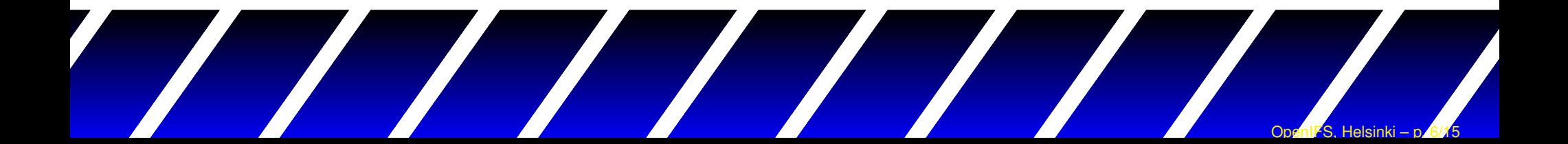

#### Single-Column Model

Simplistic approach: Small scale processes are fully determined by inter-process ballance andlarge scale forcing:

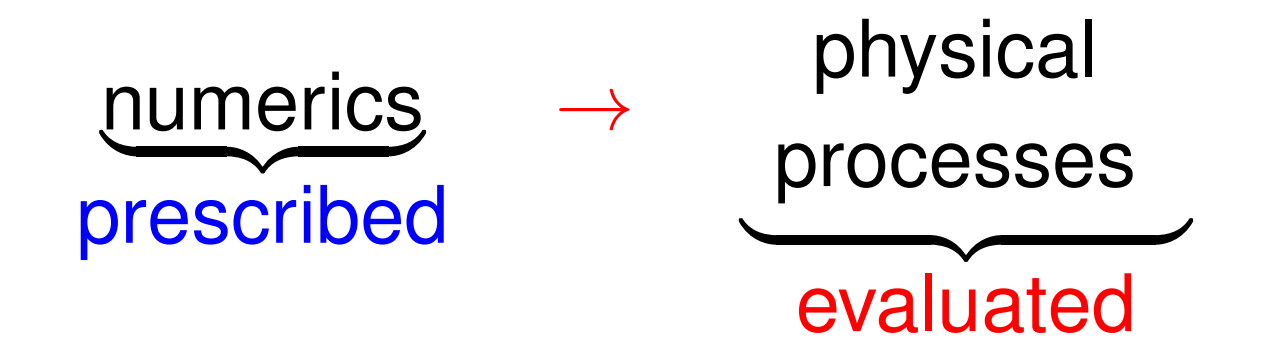

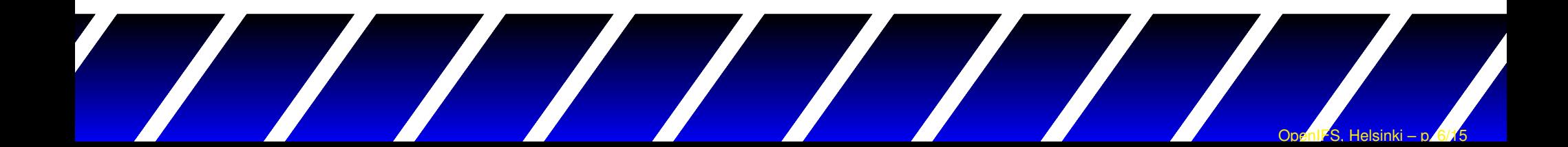

#### SCM equation

$$
\frac{\partial \bar{C}}{\partial t} = \mathcal{D}_{\bar{C}} + \mathcal{P}_{\bar{C}} - \frac{\bar{C} - \bar{C}_0}{\tau}
$$

 $\mathcal{D}_{\bar{C}}$  $\frac{\mathcal{P}_{\bar{C}}}{\bar{C}-\bar{C}_0}$   $\cdots$  physics tendency<br> $\frac{\bar{C}-\bar{C}_0}{\cdots}$  relavation term  $\bar{\sigma}$   $\cdots$  LS / dynamics tendency  $\bar{C_0}$  $\tau$ ·· · relaxation term

Evolution of  $\mathcal{D}_{\bar{C}}$  and  $\bar{C_0}$  $\mathfrak{\text{'}_{\scriptscriptstyle{0}}}$  being prescribed.

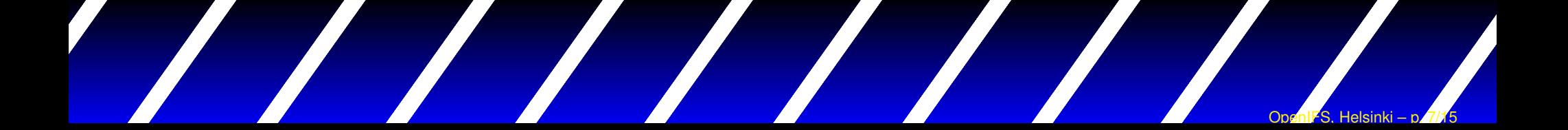

### Single-Column Model

#### Pros

- Stability is fully imposed by large scale forcing.
	- Easier to study physical processes interaction.
	- $\bullet$  Allows to study subset of processes or single processonly.
	- $\bullet$  Allows to compare processes regardless the numerics(makes it easier to compare different physics packages).
- Computationally cheap.
- Substantial reduction of <sup>a</sup> problem size: Full data access isno longer an issue.

#### Single-Column Model

#### Cons

- • SCM ballance can easily drift away fromreality (missing SS → LS feedback), often<br>leads to biased results leads to biased results.
- •• Results are very much related to the quality and setting of the LS forcing.
- • Doesn't represent the direct 3D effect of some parameterizations (convection, flowinteraction with orography,...).

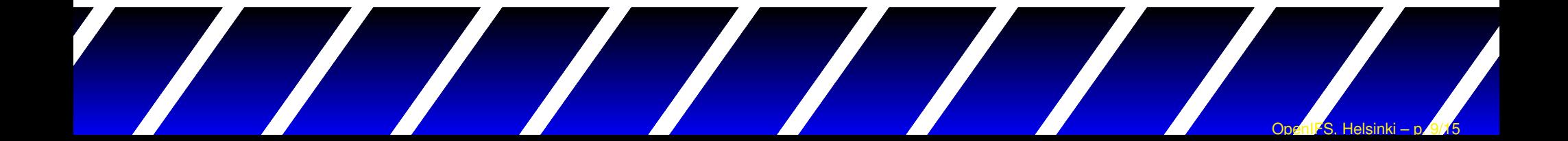

# Setting up new SCM experiment

- •Create/extract initial and forcing profiles.
- •Get/think about some reference.
- • Tune the SCM forcing to get close to thedesired performance.
- •• Only then explore the physics.

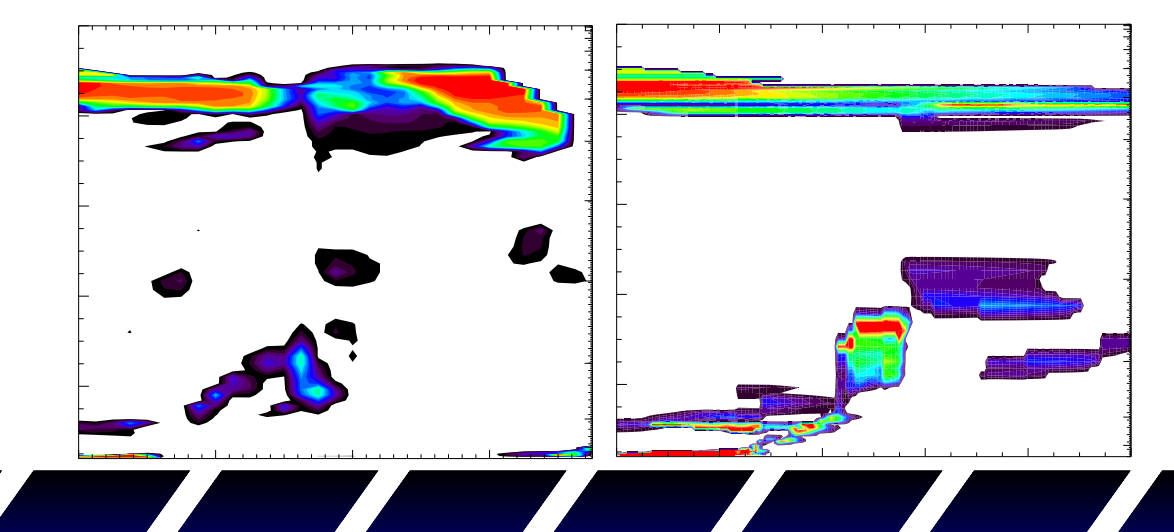

#### IFS SCM

#### **SCM**

- $\bullet$  Developed originally as an independent tool using some routinesfrom IFS (1994).
- Partially integrated to the IFS to share physics (2006)  $\rightarrow$  phasing.
- Full integration: only minimal part remains specific to SCM, the rest (including modules) shares code with the full model (started 2012).

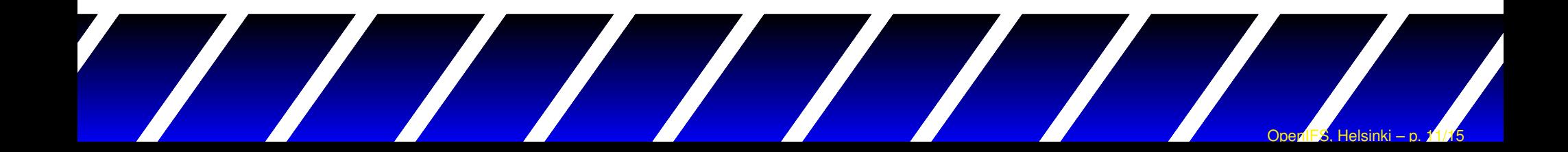

### IFS SCM

#### **SCM**

- $\bullet$  Developed originally as an independent tool using some routinesfrom IFS (1994).
- Partially integrated to the IFS to share physics (2006)  $\rightarrow$  phasing.
- Full integration: only minimal part remains specific to SCM, the rest (including modules) shares code with the full model (started 2012).

#### Extraction tools

- Profiles created from archived files (ECMWF only, limitations).
- New tool to generate/store profiles during model integration.

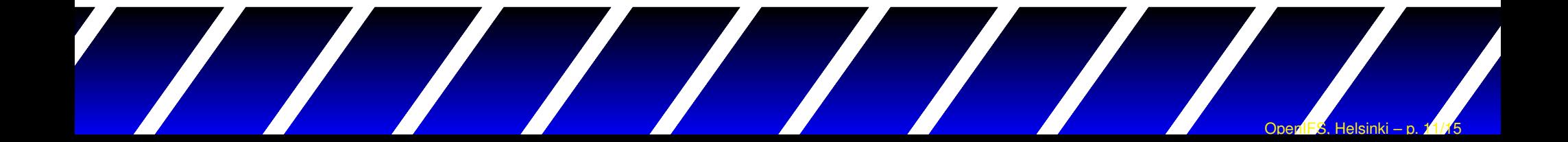

# Numerics of physics in IFS

- Sequential splitting of physical processes
- Dynamics  $\rightarrow$ 
	- → Radiation →<br>→ Martias Laliff
	- $\rightarrow$  Vertical diffusion + Sub-grid orography processes  $\rightarrow$
	- $\rightarrow$  Cloud  $_0 \rightarrow$
	- $\rightarrow$  Convection  $\rightarrow$
	- $\rightarrow$  Cloud  $\rightarrow$
	- $\rightarrow$  Non-orographic gravity wave  $\rightarrow$
	- → Methane oxidation, Surface parameterization, ozone<br>chamietwy chemistry...

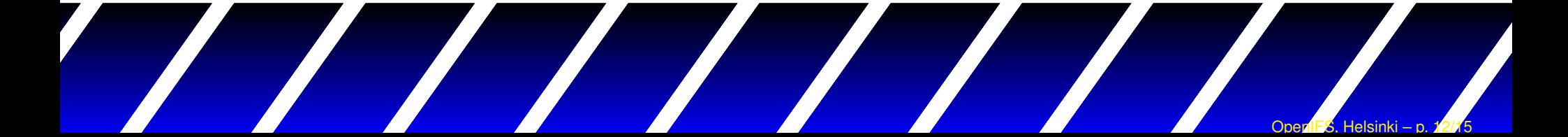

# Specific limitations for IFS SCM

- Radiation is computed within the entire column (effect of interpolation cannot be studied).
- Large scale tendencies diagnosed (FD) from one time stepwith minimum interval given by file storage frequency (1hour).
- Vertical advection based on diagnosed quantity assuminghorizontal homogeneity.
- No SL physics:  $2^{nd}$  order accurate coupling of physics to dynamics through averaging of slow processes along the SLtrajectory.

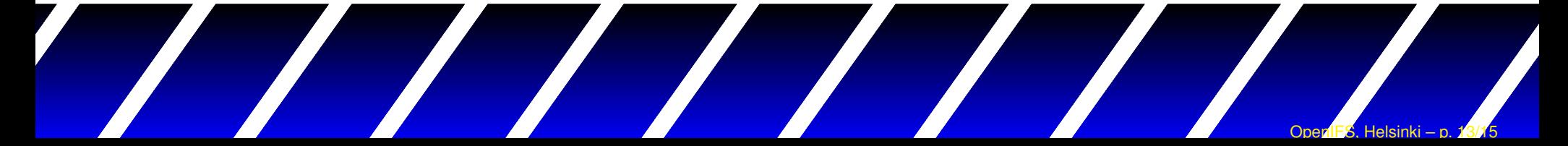

#### SCM-IFS versus (Open)IFS

- •• Specific library scmec is required to be linked with a sub-set of the IFS code.
- •• I/O file format is NetCDF.
- •• Building done by FCM.
- • User interface and visualisation throughMetView.
- •• Only available from CY38R2 (OpenIFS is related to CY38R1).

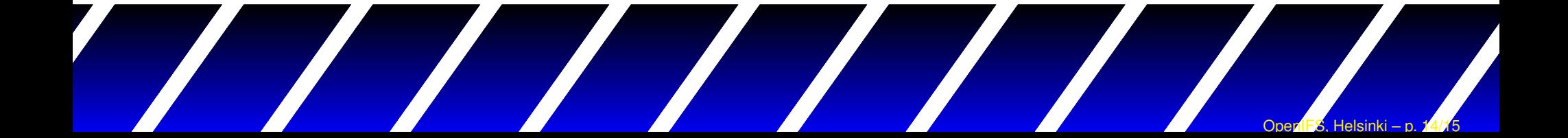

#### **Conclusions**

- • SCM modeling is an efficient and simplistictool to study model physics.
- • Very useful for comparing different models ordifferent versions of the same model.
- • Quality strongly depends on large-scaleforcing and SCM settings.
- • Using SCM for tuning of physics is <sup>a</sup> delicatematter.
- •Full 3D model gives best results.